# **MIPS Reference Cheat Sheet**

## **INSTSTRUCTION SET (SUBSET)**

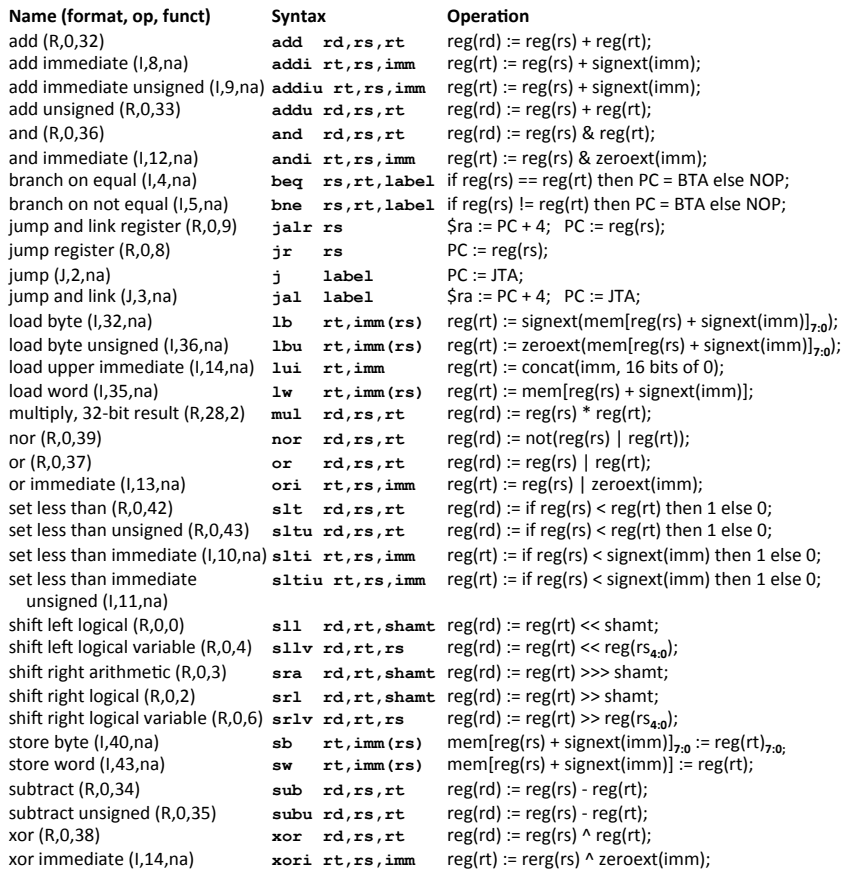

## Definitions

- Jump to target address: JTA = concat( $(PC + 4)_{31:28}$ , address(label),  $00_2$ )
- **Branch target address:** BTA =  $PC + 4 + imm * 4$

### **Clarifications**

- All numbers are given in decimal form (base 10).
- Function signext(x) returns a 32-bit sign extended value of x in two's complement form.  $\blacksquare$
- Function zeroext(x) returns a 32-bit value, where zero are added to the most significant side of x.  $\blacksquare$
- $\blacksquare$
- Function concat(x, y, ..., z) concatenates the bits of expressions x, y, ..., z.<br>Subscripts, for instance  $X_{8:2}$ , means that bits with index 8 to 2 are spliced out of the integer X.  $\mathbf{r}$
- $\blacksquare$ Function *address*(x) means the address of label x.
- NOP and na means "no operation" and "not applicable", respectively. ×
- shamt is an abbreviation for "shift amount", i.e. how much bit shifting that should be done. Ŷ.

#### **INSTRUCTION FORMAT** R-Type 21 20 16 15  $31$ 26 25

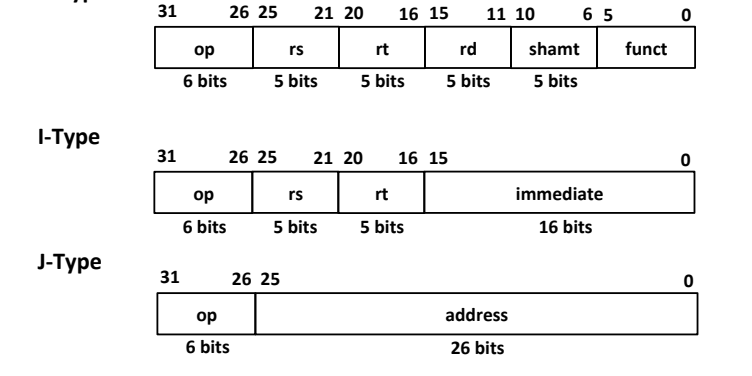

## **REGISTERS**

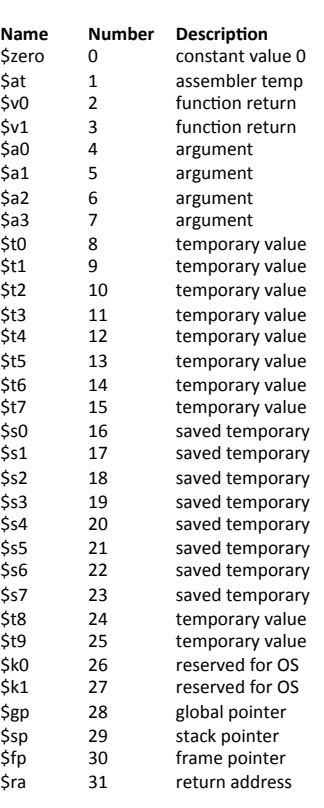

# **MIPS Reference Cheat Sheet**

**By David Broman** 

## KTH Royal Institute of Technology

If you find any errors or have any feedback on this document, please send me an email: dbro@kth.se

Version 1.0, December 19, 2014